C663T0004, gilt für C-663.12C885 ASt, BRo, 8/30/2018

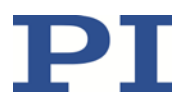

# **C-663.12C885**

# **Motion-Controller-Modul für Schrittmotoren, für C-885 PIMotionMaster**

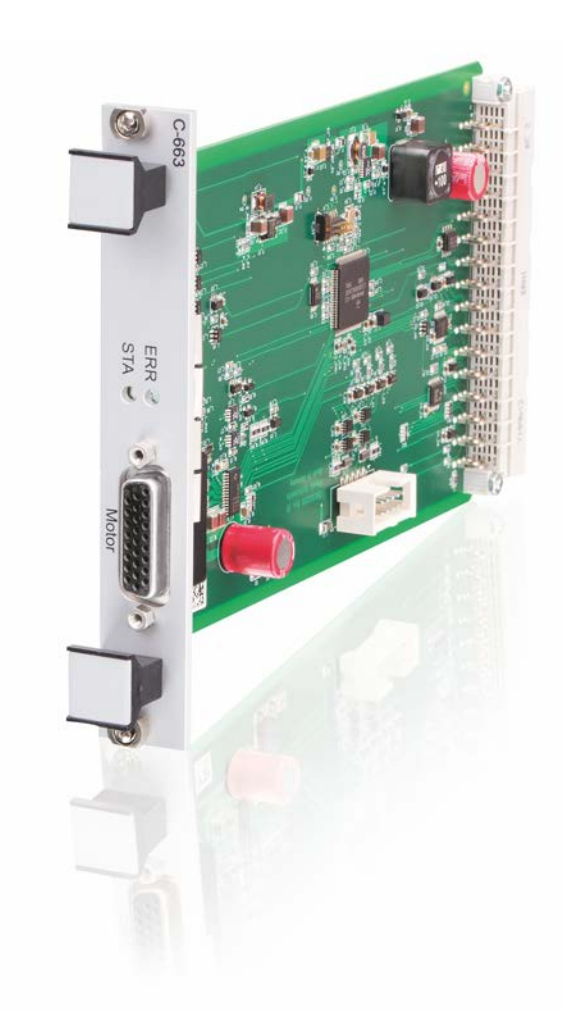

Physik Instrumente (PI ) GmbH & Co. KG, Auf der Römerstraße 1, 76228 Karlsruhe, Germany Tel. +49 721 4846-0, Fax +49 721 4846-1019, E-mai[l info@pi.ws,](mailto:info@pi.ws) [www.pi.de](http://www.pi.de/)

C663T0004, gilt für C-663.12C885 ASt, BRo, 8/30/2018

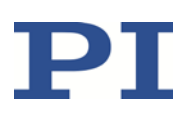

# Inhalte

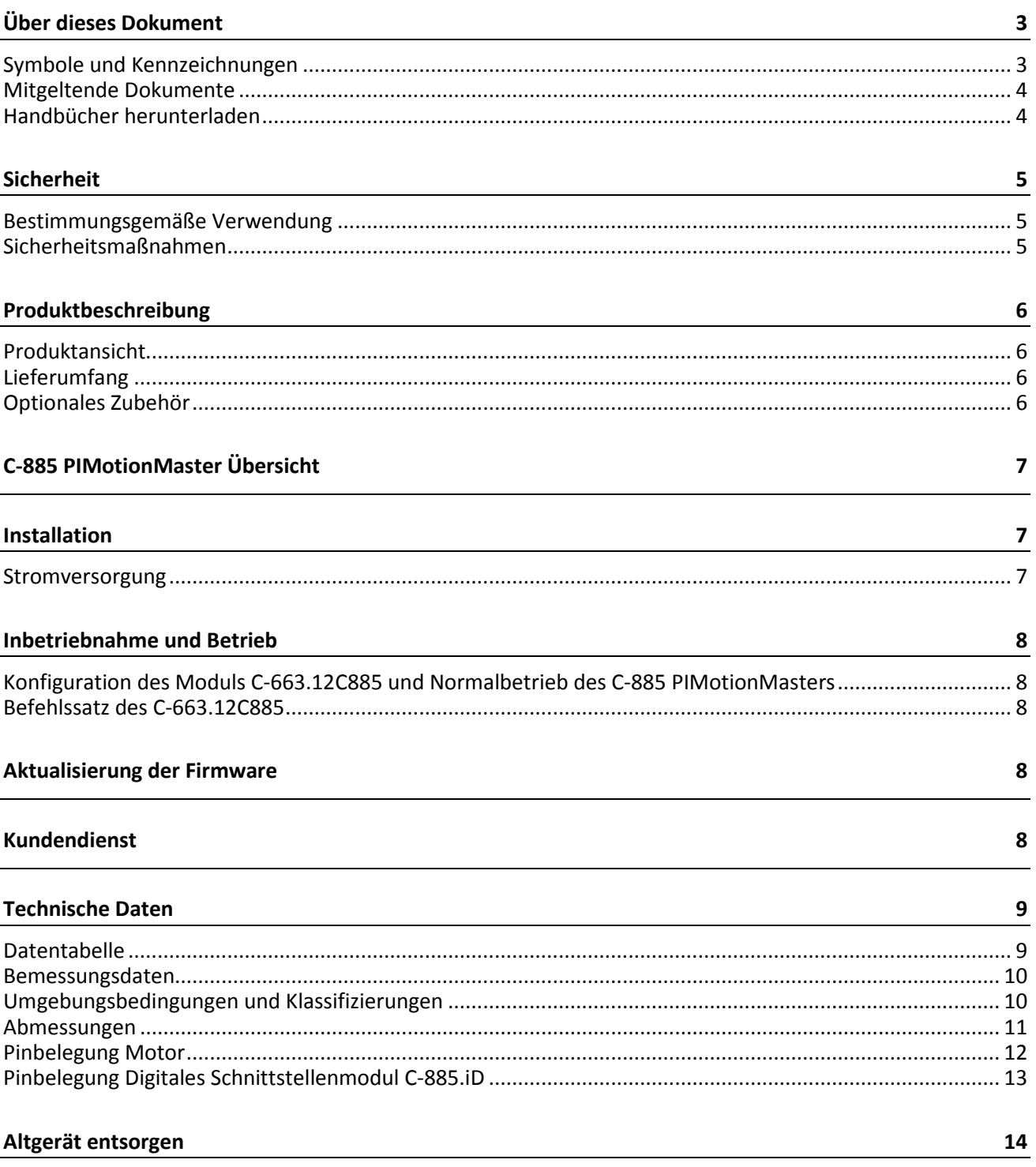

Physik Instrumente (PI) GmbH & Co. KG, Auf der Römerstrasse 1, 76228 Karlsruhe, Deutschland Tel. +49 721 4846-0, Fax +49 721 4846-1019, E-Mail info@pi.ws, www.pi.de

C663T0004, gilt für C-663.12C885 ASt, BRo, 8/30/2018

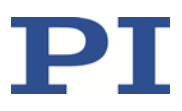

# <span id="page-2-0"></span>**Über dieses Dokument**

Dieses Dokument beschreibt das Controller-Modul C-663.12C885 für den C-885 PIMotionMaster von PI. Ausführliche Informationen zum C-663.12C885 finden Sie in der "Produktbeschreibung" (S. [5\)](#page-4-3).

#### <span id="page-2-1"></span>**Symbole und Kennzeichnungen**

In diesem Dokument werden folgende Symbole und Kennzeichnungen verwendet:

*HINWEIS*

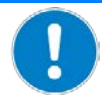

#### **Gefährliche Situation**

Bei Nichtbeachtung drohen Sachschäden.

Maßnahmen, um die Gefahr zu vermeiden.

#### *INFORMATION*

Informationen zur leichteren Handhabung, Tricks, Tipps, etc.

Folgende Symbole und Kennzeichnungen werden in den Benutzerhandbüchern von PI verwendet:

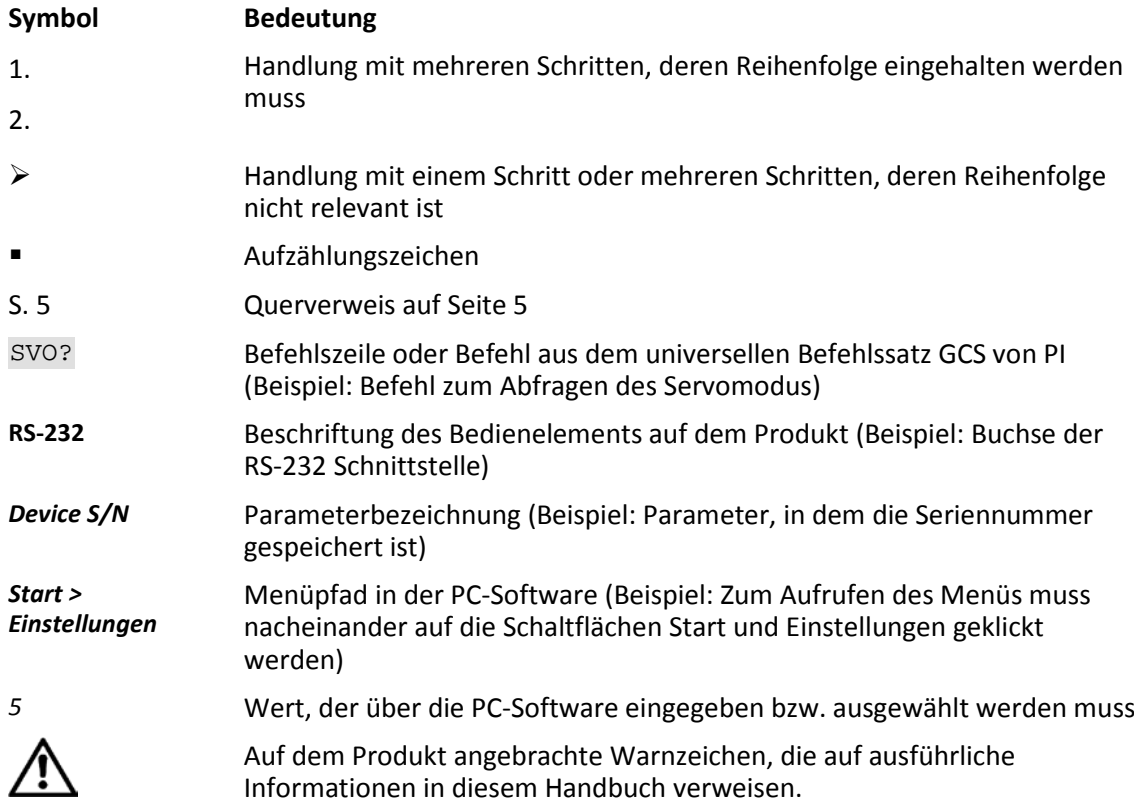

Physik Instrumente (PI) GmbH & Co. KG, Auf der Römerstrasse 1, 76228 Karlsruhe, Deutschland Seite 3 / 14 Tel. +49 721 4846-0, Fax +49 721 4846-1019, E-Mai[l info@pi.ws,](mailto:info@pi.ws) [www.pi.de](http://www.pi.de/)

C663T0004, gilt für C-663.12C885 ASt, BRo, 8/30/2018

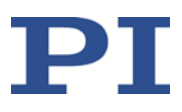

### <span id="page-3-0"></span>**Mitgeltende Dokumente**

Alle in diesem Dokument erwähnten Geräte sind in separaten Handbüchern beschrieben.

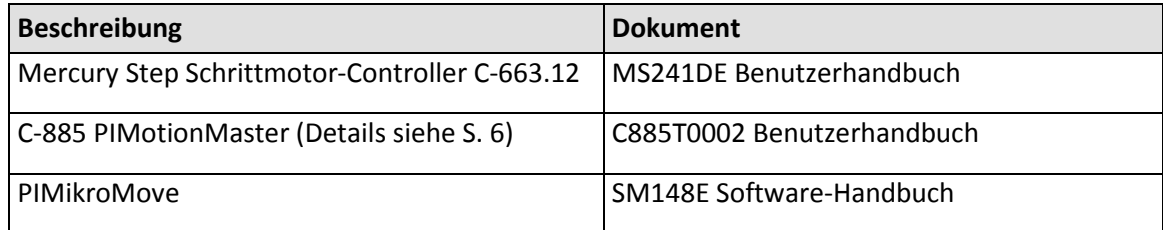

### <span id="page-3-1"></span>**Handbücher herunterladen**

Die aktuellen Versionen der Benutzerhandbücher stehen auf unserer Website [\(www.pi.de\)](http://www.pi.de/) zum Herunterladen bereit.

Für Produkte, die mit Software ausgeliefert werden (CD im Lieferumfang), ist der Zugang zu den Handbüchern durch ein Kennwort geschützt. Geschützte Handbücher werden auf der Website erst nach Eingabe des Kennworts angezeigt. Das Kennwort ist in den "Release News" auf der CD des Produkts enthalten.

C663T0004, gilt für C-663.12C885 ASt, BRo, 8/30/2018

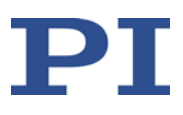

## <span id="page-4-0"></span>**Sicherheit**

### <span id="page-4-1"></span>**Bestimmungsgemäße Verwendung**

Das Modul C-663.12C885 ist vorgesehen für den Einbau in ein Laborgerät in Sinne der DIN EN 61010-1. Es ist für die Verwendung in Innenräumen und in einer Umgebung vorgesehen, die frei von Schmutz, Öl und Schmiermitteln ist.

Entsprechend seinem Aufbau ist das C-663.12C885 für den Einsatz mit PI-Positionierern, die mit Schrittmotoren ausgestattet sind, vorgesehen.

Das C-663.12C885 ist für den ungeregelten Betrieb von 2-Phasen-Schrittmotoren sowie für deren geregelten Betrieb unter der Verwendung von inkrementellen Positionssensoren vorgesehen. Außerdem kann das C-663.12C885die Referenz- und Endschaltersignale des angeschlossenen Positionierers auslesen und weiterverarbeiten.

Das C-663.12C885 darf nur unter Einhaltung der technischen Spezifikationen und Anweisungen in diesem Benutzerhandbuch verwendet werden.

Das C-663.12C885 hat kein Gehäuse und ist für den Einbau in den C-885 PIMotionMaster (S. [6\)](#page-5-4) von PI vorgesehen. Beim Einbau des C-663.12C885 in den PIMotionMaster ist der Betreiber für die elektrische Sicherheit gemäß EN 61010 1:2010 sowie für die elektromagnetische Kompatibilität gemäß DIN EN 61326-1:2013 verantwortlich.

### <span id="page-4-2"></span>**Sicherheitsmaßnahmen**

#### *HINWEIS*

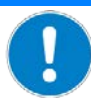

#### **Elektrostatische Gefährdung!**

Das Modul C-663.12C885 enthält elektrostatisch (auch: ESD-) gefährdete Bauteile und kann bei unsachgemäßer Handhabung beschädigt werden.

- Vermeiden Sie das Berühren von Baugruppen, Pins und Leiterbahnen.
- Bevor Sie das C-663.12C885 berühren, entladen Sie den eigenen Körper. Tragen Sie beispielsweise ein Erdungsarmband.
- <span id="page-4-3"></span> Handhaben und lagern Sie das C-663.12C885 nur in Umgebungen, die bestehende elektrostatische Ladungen kontrolliert gegen Erde ableiten und elektrostatische Aufladungen verhindern (ESD-Arbeitsplatz oder elektrostatisch geschützter Bereich, kurz EPA).

Physik Instrumente (PI) GmbH & Co. KG, Auf der Römerstrasse 1, 76228 Karlsruhe, Deutschland Seite 5 / 14 Tel. +49 721 4846-0, Fax +49 721 4846-1019, E-Mai[l info@pi.ws,](mailto:info@pi.ws) [www.pi.de](http://www.pi.de/)

C663T0004, gilt für C-663.12C885 ASt, BRo, 8/30/2018

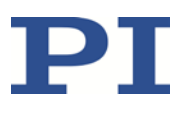

### <span id="page-5-0"></span>**Produktbeschreibung**

C-663.12C885 ist ein Controller-Modul für den C-885 PIMotionMaster (S. [6\)](#page-5-4) von PI. Es basiert auf dem Standard-Controller C-663.12. Das Controller-Modul C-663.12C885 unterstützt im Vergleich zum C-663.12 keine Joystick-Steuerung und ist nicht in einem Gehäuse installiert.

### <span id="page-5-1"></span>**Produktansicht**

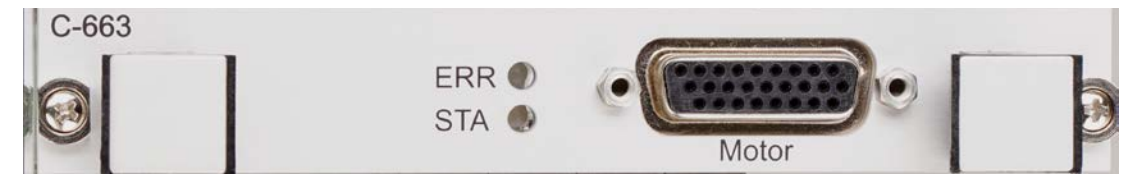

Abbildung 1: Controller-Modul C-663.12C885 (Vorderansicht)

### <span id="page-5-2"></span>**Lieferumfang**

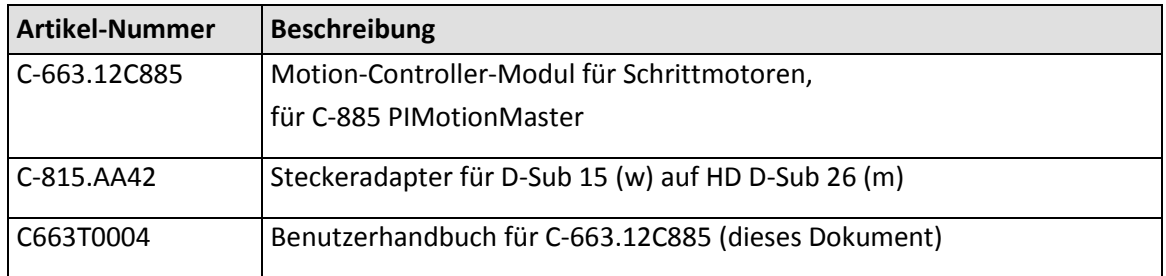

### <span id="page-5-3"></span>**Optionales Zubehör**

<span id="page-5-4"></span>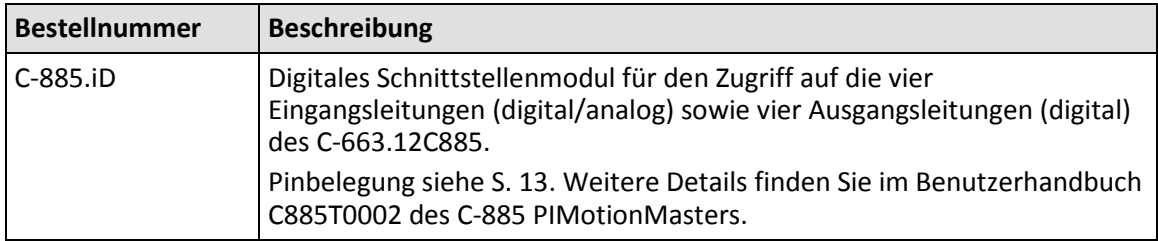

Physik Instrumente (PI) GmbH & Co. KG, Auf der Römerstrasse 1, 76228 Karlsruhe, Deutschland Seite 6 (Seite 6 / 14 Tel. +49 721 4846-0, Fax +49 721 4846-1019, E-Mai[l info@pi.ws,](mailto:info@pi.ws) [www.pi.de](http://www.pi.de/)

C663T0004, gilt für C-663.12C885 ASt, BRo, 8/30/2018

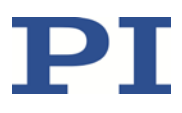

# <span id="page-6-0"></span>**C-885 PIMotionMaster Übersicht**

Das Modul C-663.12C885 ist für den Einbau in den C-885 PIMotionMaster von PI vorgesehen.

Der C-885 PIMotionMaster ist ein anpassbarer, modularer Mehrachs-Controller mit Karteneinschüben. Zum Betrieb des C-885 PIMotionMasters ist ein Chassis (C-885.Rx ) mit einem digitalen Rechen- und Schnittstellenmodul (C-885.Mx) sowie mindestens einem Controller-Modul erforderlich. Die verfügbaren Komponenten für das System C-885 entnehmen Sie der nachstehenden Tabelle. In der Dokumentation des C-885 PIMotionMasters (S. [4\)](#page-3-0) finden Sie die unterstützten Controller-Module.

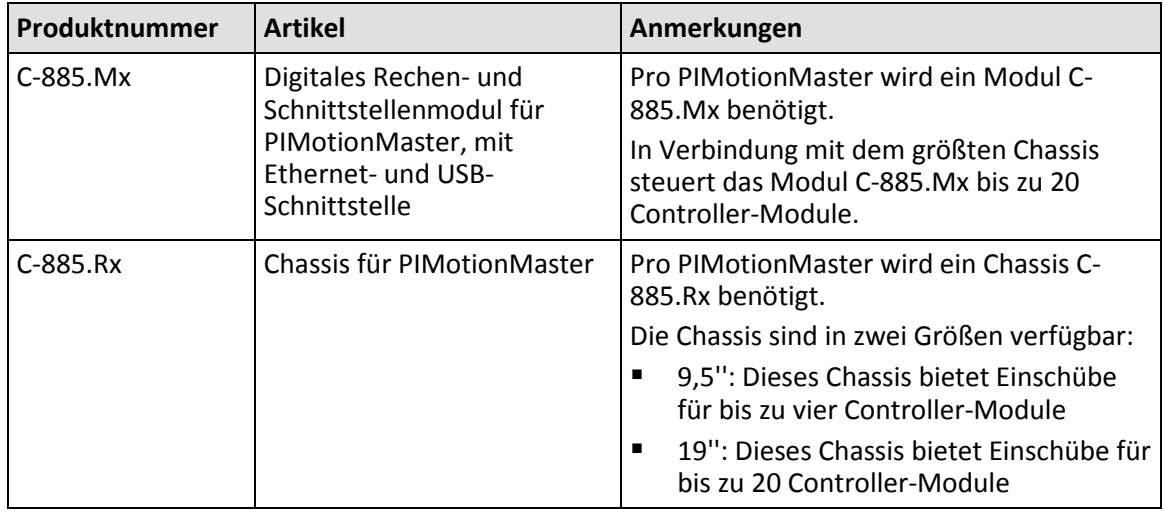

### <span id="page-6-1"></span>**Installation**

Das Modul C-663.12C885 muss in den C-885 PIMotionMaster von PI eingebaut werden. Weitere Informationen finden Sie in der Dokumentation des C-885 PIMotionMasters (S. [4\)](#page-3-0).

#### <span id="page-6-2"></span>**Stromversorgung**

Die maximale Leistungsaufnahme des C-663.12C885 beträgt 48 W.

 Verwenden Sie für den C-885 PIMotionMaster, in den das Modul C-663.12C885 eingebaut werden soll, ein ausreichend dimensioniertes Netzteil.

Das Controller-Modul C-663.12C885 kann sowohl mit 48 V DC als auch mit 24 V DC betrieben werden.

Der Unterschied in der Betriebsspannung hat keinen Einfluss auf die Motorgeschwindigkeit des angeschlossenen Positionierers, da die maximale Ausgangsspannung des C-663.12C885 immer 48 V beträgt, auch wenn das Modul mit 24 V DC betrieben wird.

C663T0004, gilt für C-663.12C885 ASt, BRo, 8/30/2018

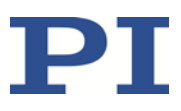

### <span id="page-7-0"></span>**Inbetriebnahme und Betrieb**

### <span id="page-7-1"></span>**Konfiguration des Moduls C-663.12C885 und Normalbetrieb des C-885 PIMotionMasters**

Bei der ersten Inbetriebnahme des C-885 PIMotionMasters muss das Controller-Modul C-663.12C885 für den angeschlossenen Positionierer konfiguriert werden. Um das Controller-Modul zu konfigurieren, muss eine direkte Kommunikation mit dem Controller-Modul erfolgen.

Im Normalbetrieb verhält sich der C-885 PIMotionMaster wie ein "herkömmlicher" Mehrachs-Controller, und die Parametereinstellungen für die Achsen können nicht geändert werden.

Weitere Informationen und Anweisungen finden Sie in der Dokumentation des C-885 PIMotionMasters (S. [4\)](#page-3-0).

#### <span id="page-7-2"></span>**Befehlssatz des C-663.12C885**

Das Modul C-663.12C885 ist vollständig kompatibel zu GCS 2.0.

Die Befehle des C-663.12C885 sind über die direkte Kommunikation mit dem Controller-Modul zugänglich. Weitere Informationen finden Sie in der Dokumentation des C-885 PIMotionMasters (S. [4\)](#page-3-0).

Die Anzahl der auf dem Controller-Modul C-663.12C885 verfügbaren Befehle und Parameter kann von der des Controllers C-663.12 abweichen.

- Schicken Sie eine HLP?-Abfrage an das C-663.12C885, um eine Liste der verfügbaren GCS-Befehle zu erhalten.
- Schicken Sie eine HPA?-Abfrage an das C-663.12C885, um eine Liste der verfügbaren Parameter zu erhalten.

Weitere Informationen zu GCS-Befehlen und Parametern finden Sie im Benutzerhandbuch MS241E des Controllers C-663.12 (S. [4\)](#page-3-0).

### <span id="page-7-3"></span>**Aktualisierung der Firmware**

Wenn das Modul C-663.12C885 eine Firmware-Aktualisierung benötigt:

 Wenden Sie sich an unseren Kundendienst (S. [8\)](#page-7-4), um Informationen zu Firmware-Updates zu erhalten.

### <span id="page-7-4"></span>**Kundendienst**

Wenden Sie sich bei Fragen und Bestellungen an Ihre PI-Vertretung oder schreiben Sie uns eine E-Mail [\(service@pi.de\)](mailto:service@pi.de).

Halten Sie bei Fragen zu Ihrem System folgende Systeminformationen bereit:

Physik Instrumente (PI) GmbH & Co. KG, Auf der Römerstrasse 1, 76228 Karlsruhe, Deutschland Seite 8 / 14 Tel. +49 721 4846-0, Fax +49 721 4846-1019, E-Mai[l info@pi.ws,](mailto:info@pi.ws) [www.pi.de](http://www.pi.de/)

C663T0004, gilt für C-663.12C885 ASt, BRo, 8/30/2018

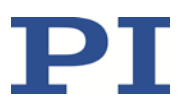

- **Produktcodes und Seriennummern von allen Produkten im System**
- **Firmware-Version des Controllers (sofern vorhanden)**
- Version des Treibers oder der Software (sofern vorhanden)
- **PC-Betriebssystem (sofern vorhanden)**

### <span id="page-8-0"></span>**Technische Daten**

#### <span id="page-8-1"></span>**Datentabelle**

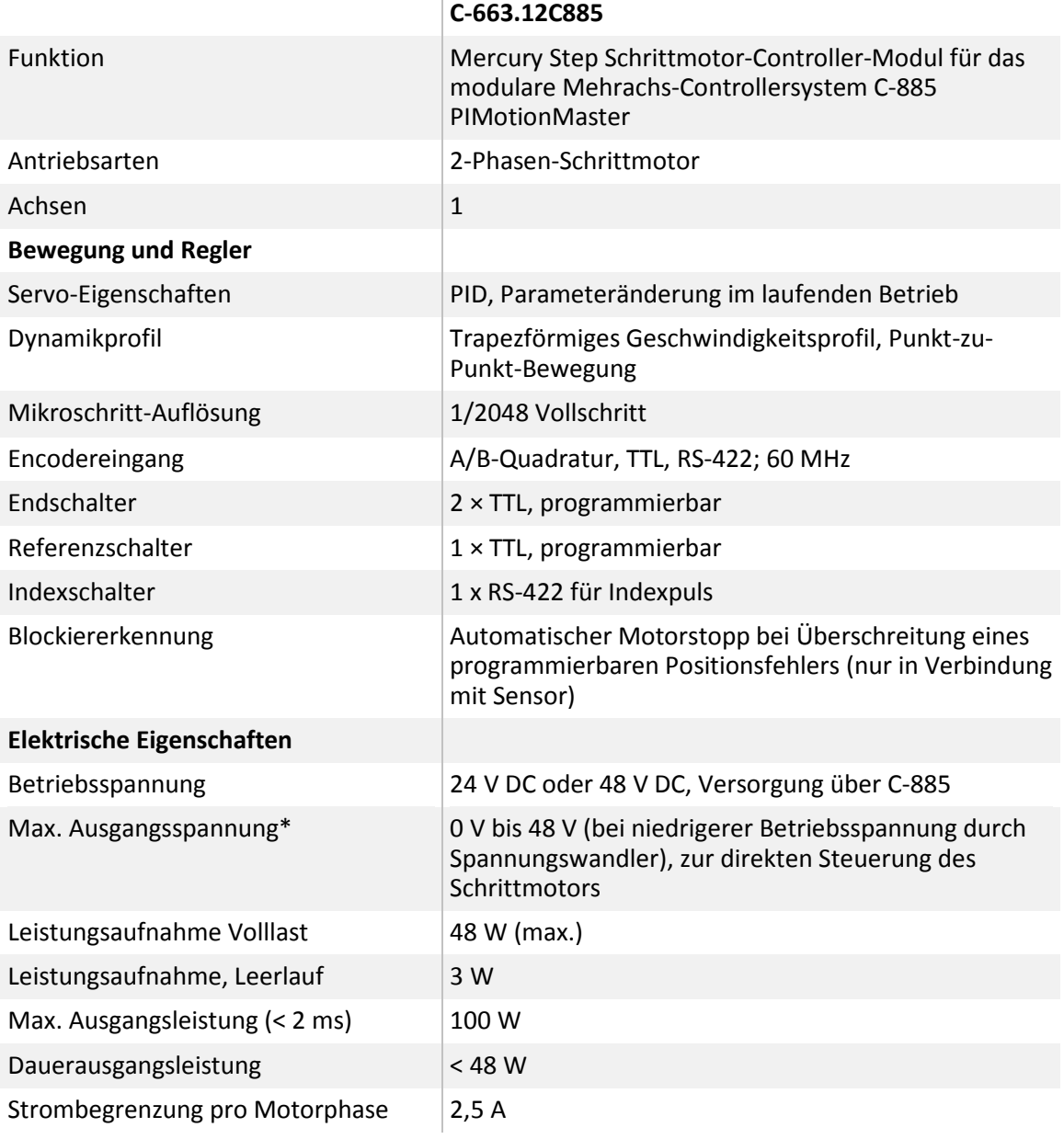

Physik Instrumente (PI) GmbH & Co. KG, Auf der Römerstrasse 1, 76228 Karlsruhe, Deutschland Seite 9 / 14 Tel. +49 721 4846-0, Fax +49 721 4846-1019, E-Mai[l info@pi.ws,](mailto:info@pi.ws) [www.pi.de](http://www.pi.de/)

C663T0004, gilt für C-663.12C885 ASt, BRo, 8/30/2018

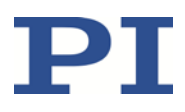

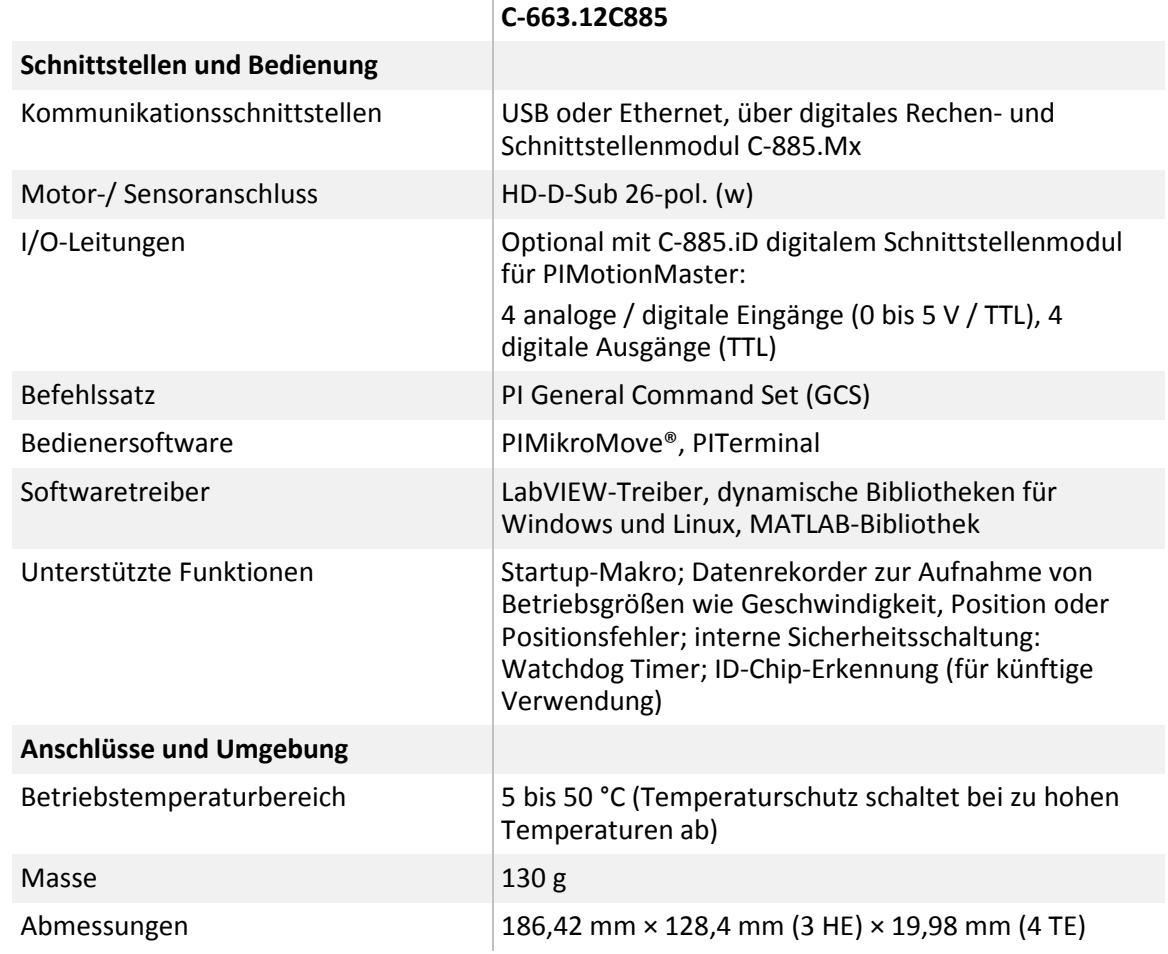

 $\bar{1}$ 

### <span id="page-9-0"></span>**Bemessungsdaten**

Das C-663.12C885 wurde für die folgenden Bemessungsdaten ausgelegt:

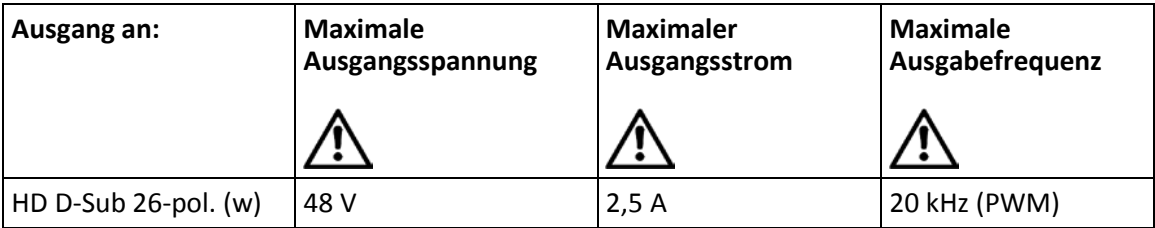

### <span id="page-9-1"></span>**Umgebungsbedingungen und Klassifizierungen**

Weitere Informationen finden Sie in der Dokumentation des C-885 PIMotionMasters (S. [4\)](#page-3-0).

Physik Instrumente (PI) GmbH & Co. KG, Auf der Römerstrasse 1, 76228 Karlsruhe, Deutschland Seite 10 / 14 Tel. +49 721 4846-0, Fax +49 721 4846-1019, E-Mai[l info@pi.ws,](mailto:info@pi.ws) [www.pi.de](http://www.pi.de/)

C663T0004, gilt für C-663.12C885 ASt, BRo, 8/30/2018

### <span id="page-10-0"></span>**Abmessungen**

#### Abmessungen in mm.

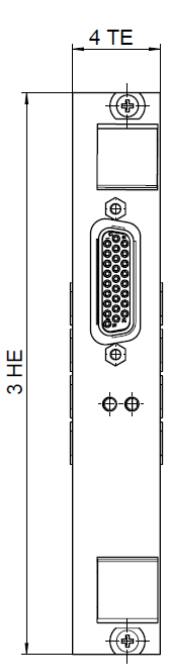

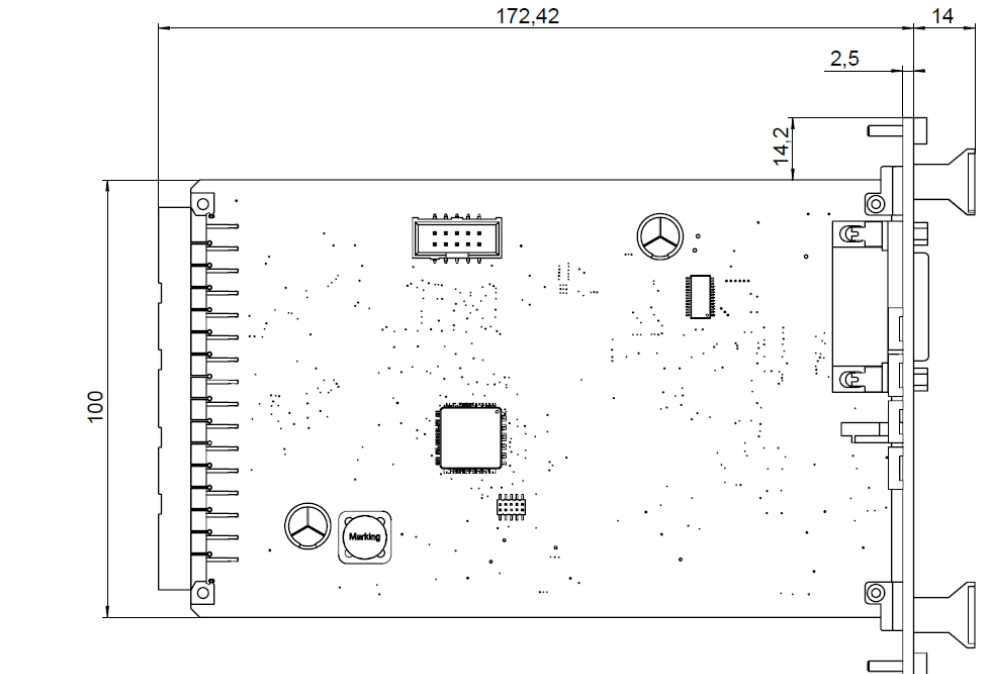

Physik Instrumente (PI ) GmbH & Co. KG, Auf der Römerstrasse 1, 76228 Karlsruhe, Deutschland Seite 11 / 14 Tel. +49 721 4846-0, Fax +49 721 4846-1019, E-Mai[l info@pi.ws,](mailto:info@pi.ws) [www.pi.de](http://www.pi.de/)

 ${\bf PT}$ 

C663T0004, gilt für C-663.12C885 ASt, BRo, 8/30/2018

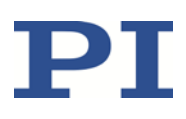

### <span id="page-11-0"></span>**Pinbelegung Motor**

**HD D-Sub 26-pol. (w)**

 $\begin{array}{c} 18000000000010 \\ 2600000000019 \end{array}$ 

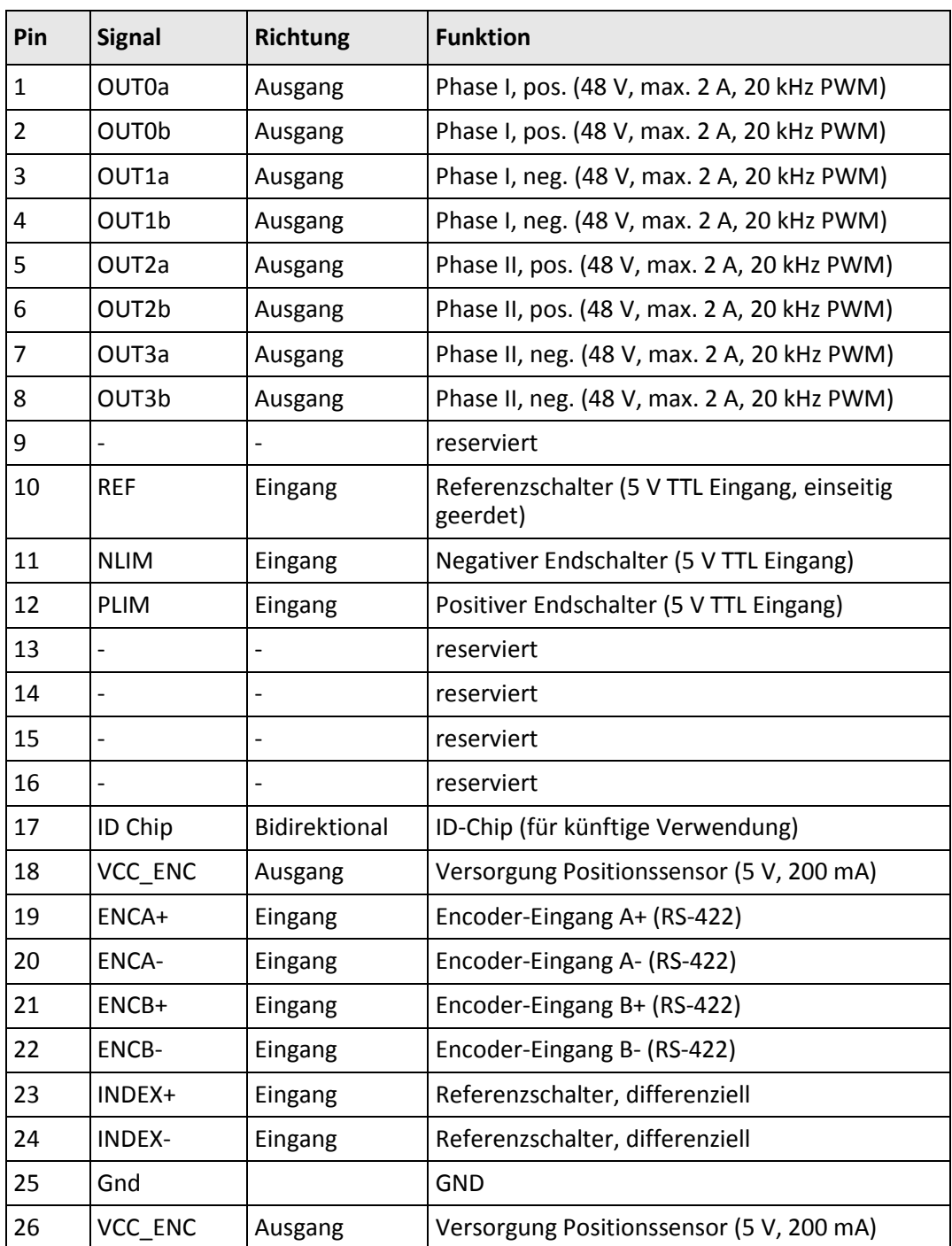

An reservierte Pins darf nichts angeschlossen werden!

Physik Instrumente (PI ) GmbH & Co. KG, Auf der Römerstrasse 1, 76228 Karlsruhe, Deutschland Seite 12 / 14 Tel. +49 721 4846-0, Fax +49 721 4846-1019, E-Mai[l info@pi.ws,](mailto:info@pi.ws) [www.pi.de](http://www.pi.de/)

C663T0004, gilt für C-663.12C885 ASt, BRo, 8/30/2018

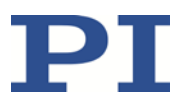

### <span id="page-12-0"></span>**Pinbelegung Digitales Schnittstellenmodul C-885.iD**

Das digitale Schnittstellenmodul C-885.iD ist mit dem Controller-Modul C-663.12C885 über ein Flachbandkabel und eine 10-polige Steckerleiste des C-663.12C885 verbunden. Details zur Installation finden Sie im Benutzerhandbuch C885T0002 des C-885 PIMotionMasters (S. [4\)](#page-3-0).

**Stecker: D-Sub 9 (w)**

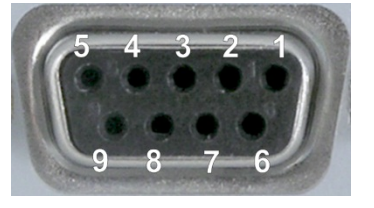

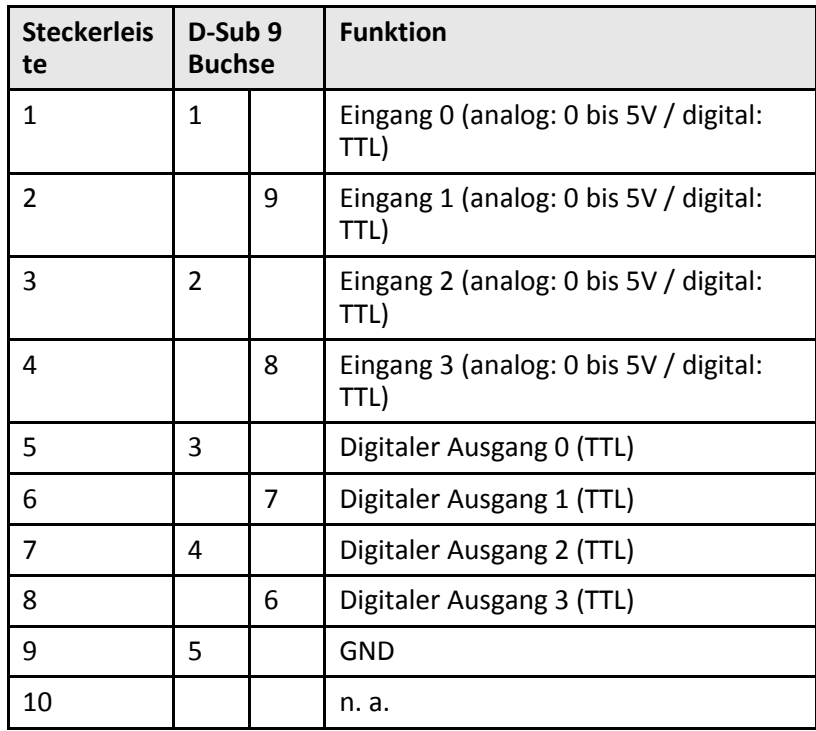

Physik Instrumente (PI) GmbH & Co. KG, Auf der Römerstrasse 1, 76228 Karlsruhe, Deutschland Seite 13 / 14 Tel. +49 721 4846-0, Fax +49 721 4846-1019, E-Mai[l info@pi.ws,](mailto:info@pi.ws) [www.pi.de](http://www.pi.de/)

C663T0004, gilt für C-663.12C885 ASt, BRo, 8/30/2018

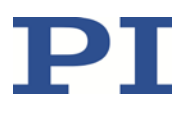

### <span id="page-13-0"></span>**Altgerät entsorgen**

Nach geltendem EU-Recht dürfen Elektrogeräte in den Mitgliedsstaaten der EU nicht über den unsortierten, kommunalen Restmüll entsorgt werden.

Entsorgen Sie das Altgerät unter Beachtung der internationalen, nationalen und regionalen Richtlinien.

Um der Produktverantwortung als Hersteller gerecht zu werden, übernimmt die Physik Instrumente (PI) GmbH & Co. KG kostenfrei die umweltgerechte Entsorgung eines PI-Altgerätes, sofern es nach dem 13. August 2005 in Verkehr gebracht wurde.

Falls Sie ein solches Altgerät von PI besitzen, können Sie es versandkostenfrei an folgende Adresse senden:

Physik Instrumente (PI) GmbH & Co. KG

Auf der Roemerstr. 1

D-76228 Karlsruhe, Deutschland

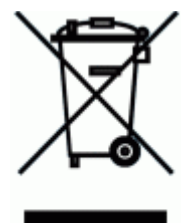

Physik Instrumente (PI) GmbH & Co. KG, Auf der Römerstrasse 1, 76228 Karlsruhe, Deutschland Seite 14 / 14 Tel. +49 721 4846-0, Fax +49 721 4846-1019, E-Mai[l info@pi.ws,](mailto:info@pi.ws) [www.pi.de](http://www.pi.de/)